## **[Ephémérides d'octobre 2023](https://saplimoges.fr/ephemerides-doctobre-2023/)**

Les éphémérides du mois d'octobre 2023 ont été tirées du Guide du Ciel 2023/2024 de [Guillaume Cannat,](http://www.leguideduciel.net) du logiciel Stellarium, ainsi que du site [Heavens Above](https://heavens-above.com/PassSummary.aspx?satid=25544&lat=45.8354&lng=1.2645&loc=Limoges&alt=0&tz=CET). Sont listées uniquement les plus importantes des observations à réaliser près de Limoges (lat. 45.85° et long. 1.25°) à heure légale.

06/10 – Dernier Quartier **14/10 – Nouvelle Lune** à 17h55 22/10 – Premier Quartier **28/10 – Pleine Lune** à 22h24, c'est aussi la Pleine Lune des Chasseurs.

**02/10** – conjonction entre la **Lune et Jupiter** à 0h (séparation 3,2°, illumination lunaire : 91%) à l'horizon est.

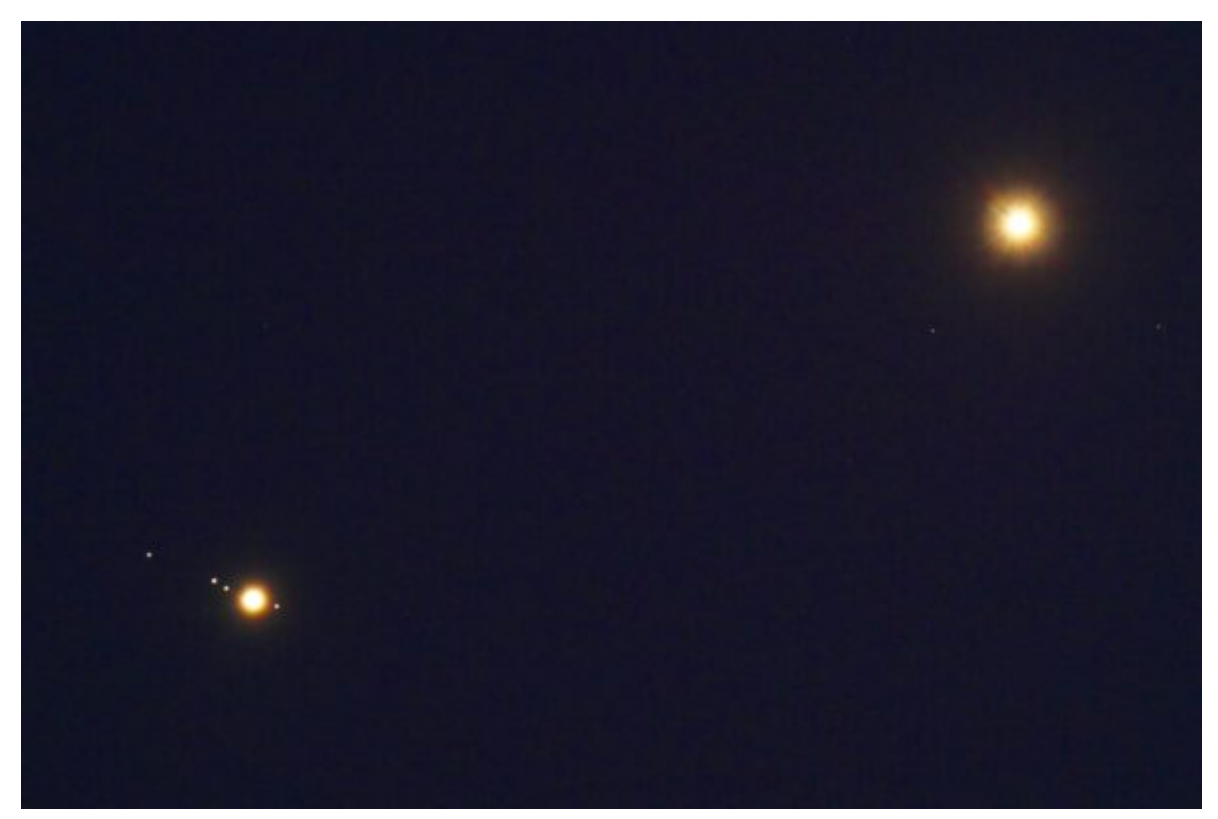

Conjonction Jupiter et Vénus du 01 mars 2023 prise par l'adhérent Michel Tharaud. La séparation des deux planètes est de 0,5°. Jupiter a ses 4 principaux satellites alignés de gauche à droite dans l'ordre suivant : Callisto, Ganymède, Io, et à droite de la planète se trouve la lune Europe.

## *Anomalie sur la photo due à la saturation des images des planètes :*

Vénus, de diamètre angulaire réel : *12,20″*, apparaît plus grande que Jupiter dont le diamètre angulaire est pourtant supérieur : *34,15″*.

D'où provient cette erreur ?

Des effets trompeurs de la saturation différente des deux planètes qui accroit faussement leurs tailles :

Vénus, de magnitude apparente -3,9 est plus lumineuse que Jupiter dont la magnitude n'est que de -2,1. L'image de Vénus est donc plus saturée que celle de Jupiter => l'étalement de son image sur la photo est alors le plus important. C'est ainsi que Vénus apparaît plus grosse que Jupiter ! Image trompeuse, qui dans ce cas, ne reflète pas la réalité.

**03/10** – conjonction entre la **Lune et les Pléiades** à 06h (sép. env. 1,5°, illumination lunaire 83%) au-dessus de l'horizon sud et à 63° de hauteur.

**05/10** – à partir de 21h30, les quatre lunes galiléennes sont alignées dans le désordre à l'est du disque jovien : Ganymède, Io, Europe et Callisto.

**0910 –** maximum de l'essaim météoritique des Draconides, période d'activité du 06 au 10 octobre, vitesse de pénétration atmosphérique : 20 km/h. Taux horaire moyen au zénith : d'aucune à plusieurs centaines d'étoiles filantes : en 2002, ce taux atteint 80 au Japon. Cet essaim, pratiquement inexistant en temps normal, peut faire preuve d'une activité extraordinaire lorsque la comète repasse à proximité du Soleil.

**09/10** – curiosité : du 9 octobre au 2 novembre, Mercure traverse d'ouest en est le champ du coronographe [LASCO C3](https://soho.nascom.nasa.gov/data/LATEST/current_c3.gif) de la sonde SOHO. Ensuite, du 10 au 25 octobre, l'étoile Spica de la Vierge, traverse d'est en ouest le même champ du coronographe.

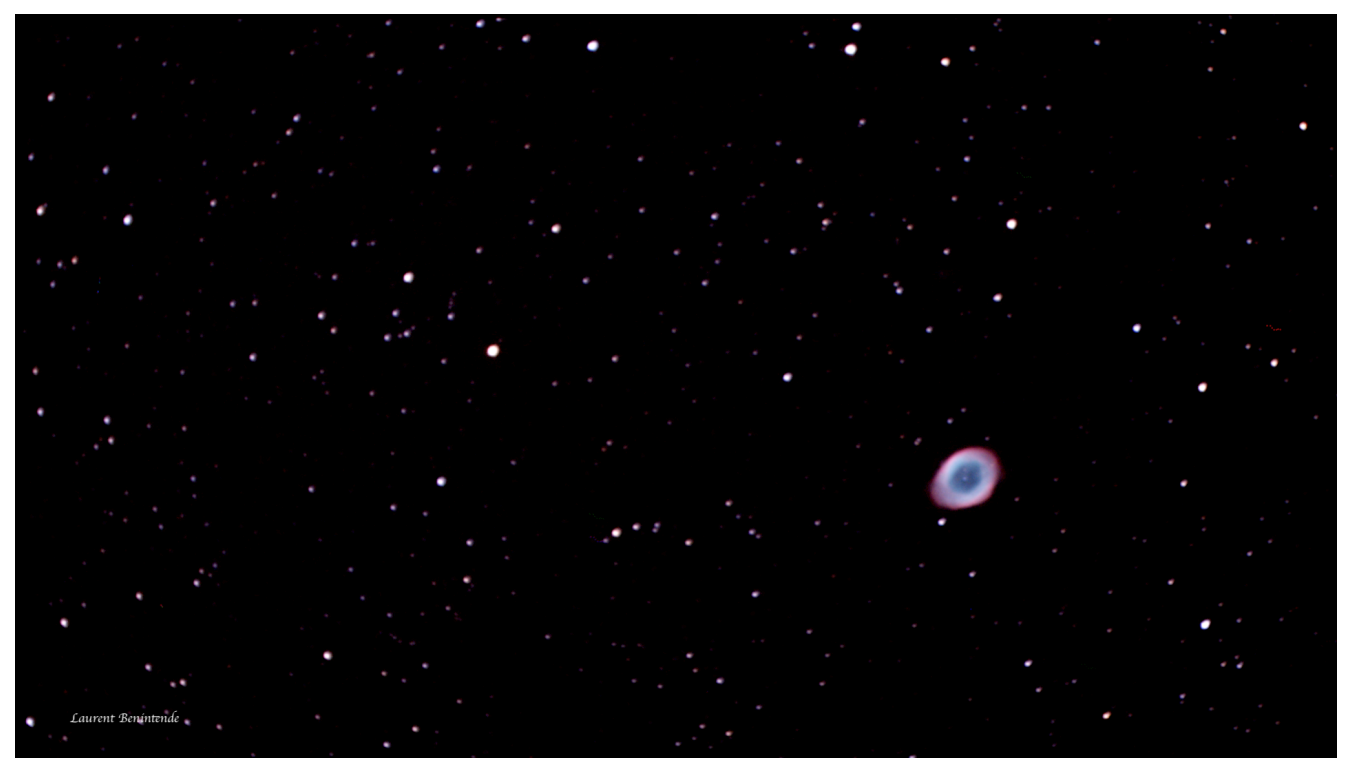

"Photo-souvenir" de la nébuleuse planétaire M57 (nébuleuse de la Lyre) faite par l'adhérent Laurent Benintende à l'aide de son matériel dédié pour le "visuel assisté" (une technique d'observation qui consiste à imager et empiler les photos en temps réel). Il a pris 7 photos de 17 secondes chacune, (donc un total de pratiquement 2 minutes de pose). Image réalisée près de Limoges le 14/09/2023.

**11/10** – conjonction entre la **Lune et Vénus**. A 05h10 la Lune, avec une illumination de 11% de sa surface, sera à 6° de hauteur au-dessus de l'horizon est.

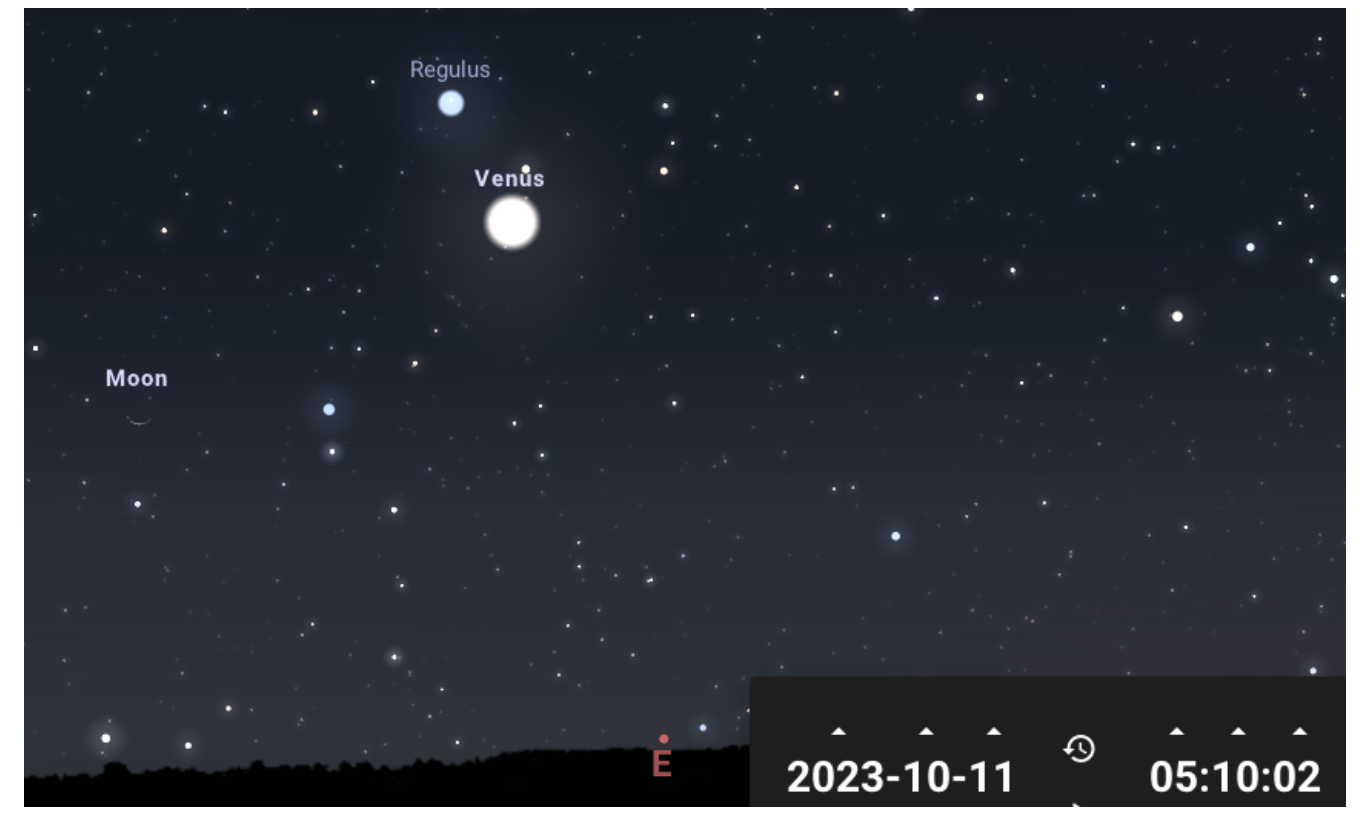

Conjonction entre la Lune et Vénus le 11 octobre à l'aube.

**11/10** – maximum de l'essaim météoritique des Delta Aurigides, période d'activité : du 20/09 au 16/10, taux horaire moyen au zénith : 2, vitesse de pénétration atmosphérique 64 km/s.

**12/10** – à 06h30 la **comète 2P Encke** est dans le même champ de jumelles que le mince **croissant lunaire de 6% d'illumination**

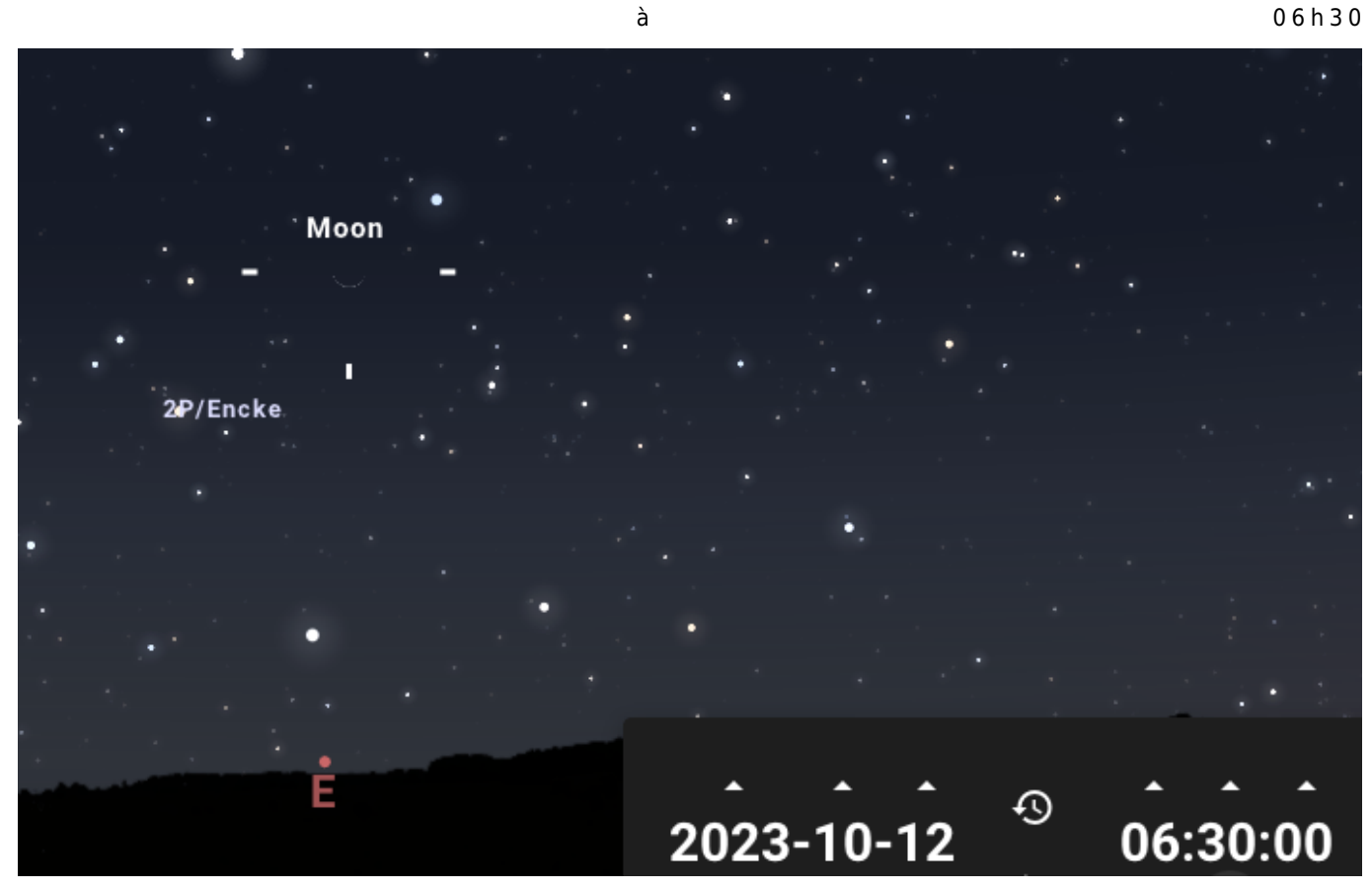

. Les deux astres auront 6° de hauteur au-dessus de l'horizon est et à ce moment le Soleil sera à environ 17° sous l'horizon.

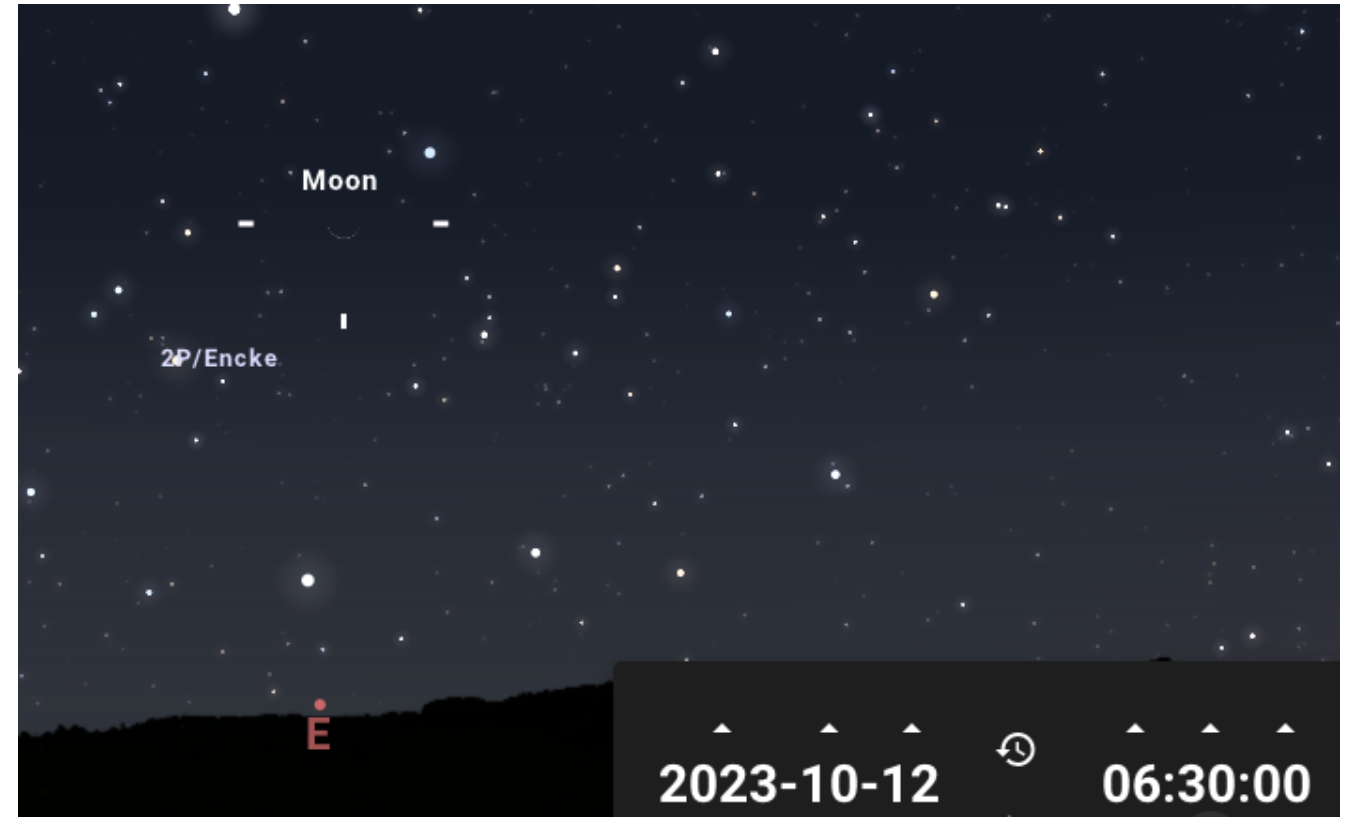

Comète 2P/Encke et la Lune le 12/10/2023.

**13/10 –** vers 5H45 du matin, vers horizon est, un mince croissant lunaire de 2,15%, le plus vieux de la lunaison, est théoriquement visible à l'œil nu, dans les lueurs de l'aube, 35h42mn avant la Nouvelle Lune.

**14/10** – en milieu de la nuit, les quatre lunes galiléennes – Io, Europe, Ganymède et Callisto – s'alignent dans leur ordre naturel à l'ouest de Jupiter.

**14/10** – l'éclipse annulaire du Soleil de ce jour est visible uniquement en Amérique centrale.

**16/10 –** vers 18H, vers horizon ouest, alors qu'il fait encore jour, dans les lueurs du couchant, un croissant lunaire de 3,94%, le plus jeune de la lunaison, est théoriquement visible à l'œil nu 47h19mn après la Nouvelle Lune.

**21/10** – vous pouvez tenter de voir, avec un instrument, le **"X lunaire"** (révélé par le Soleil rasant à l'intersection des cratères La Caille, Blanchinus et Purbach) ainsi que le **"V lumineux"** (dans le cratère Ukert, pratiquement au centre) sur la surface lunaire. Voici quelques explications à ce propos et comment les localiser: [X lunaire et V lumineux.](https://www.stelvision.com/astro/le-x-lunaire/)

**21/10** – maximum de l'essaim météoritique des **Orionides**, dont la période s'étend du 2 octobre au 7 novembre, vitesse de pénétration atmosphérique : 66 km/s, taux moyen au zénith : une trentaine d'étoiles filantes. Cette année, l'observation des Orionides devrait se dérouler dans d'excellentes conditions car le quartier lunaire se couche au lever d'Orion.

**22/10** – curiosité : du 21/10 au 17/12 Mars traverse d'est en ouest le champ du coronographe [LASCO C3](https://soho.nascom.nasa.gov/data/LATEST/current_c3.gif) de la sonde SOHO. Du 16 au 19/11, Mars traverse le champ plus petit du coronographe [LASCO C2.](https://soho.nascom.nasa.gov/data/LATEST/current_c2.gif)

**22/12** – **la comète 2P Encke** passe au plus près du Soleil, son éclat pourrait atteindre la magnitude 7 mais elle est bien trop proche de la position apparente du Soleil pour être observable à l'aube.

**25/10** – maximum de l'essaim météoritique des Leonis miroïdes, qui est actif du 19 au 27/10, vitesse de pénétration atmosphérique: 62km/s, taux horaire moyen au zénith : 2.

**25/10** – maximum de l'essaim météoritique des **Zéta Perséides** (découvert en 2021), vitesse de pénétration atmosphérique 48 km/s. Lors de la première observation de cet essaim, les étoiles filantes étaient toutes plus brillantes que la magnitude zéro.

**28/10** – **éclipse partielle de la Lune**. Le phénomène commencera à 20h01 et l'entrée dans la pénombre commence à 21h35. Jupiter brille non loin de notre satellite naturel lors de cette éclipse. La Pleine Lune sort du cône d'ombre terrestre à 22h52 et de la pénombre à 0h26.

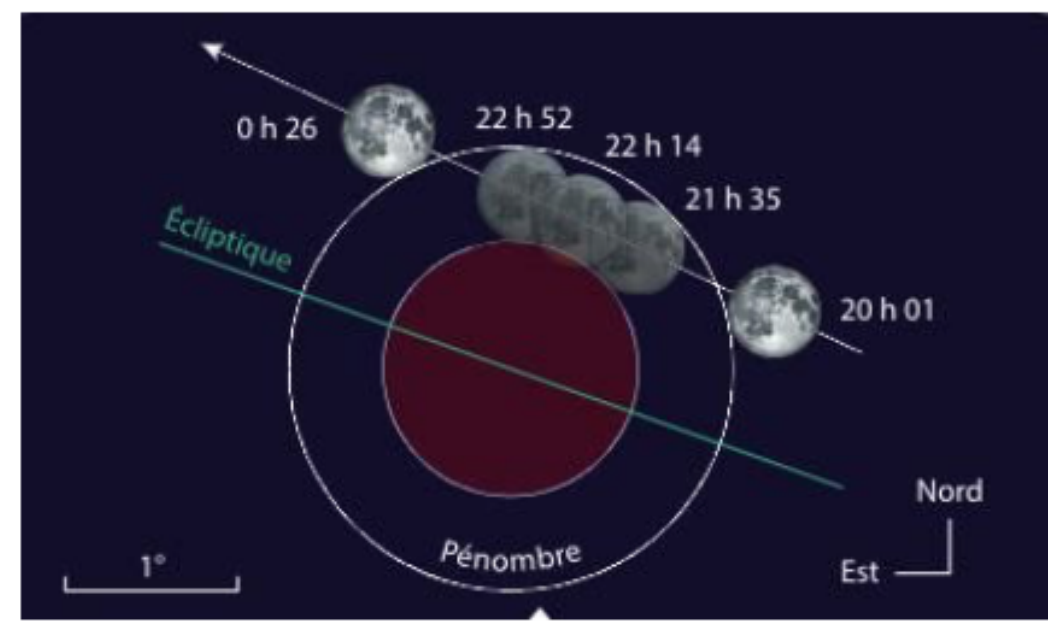

Schéma de l'éclipse partielle du Soleil.

**29/10** – la période de **l'heure d'été** se termine ce dimanche 29 : à 03h du matin il sera 02h.

**29/10** – conjonction entre la Lune et Jupiter, à 19h30 les deux astres auront une altitude d'environ 14° au-dessus de l'horizon est, la Lune aura 99% de sa surface d'illuminée. Leur séparation est d'environ 7°.

**30/10** – avec un instrument, tentez de voir le petit point d'Io pratiquement collé à son ombre (à l'est) lors de son passage devant le disque de Jupiter.

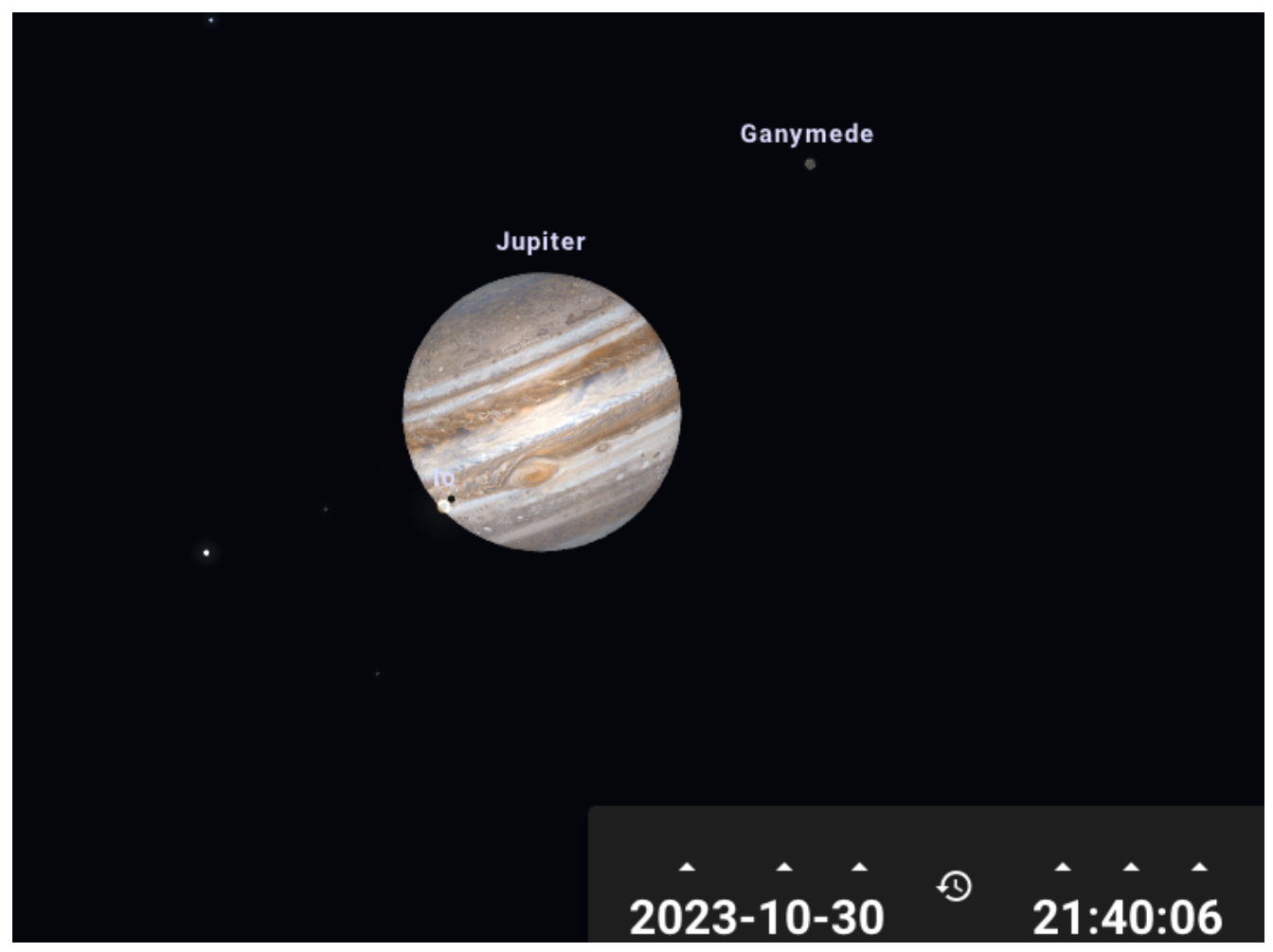

La lune Io de Jupiter et son ombre à l'est de Jupiter.

Vous pouvez consulter les **passages visibles de l'ISS** sur le site de Heavens Above directement le jour de votre observation ou les deux jours maximum qui la précèdent. En effet, la trajectoire de la Station Spatiale est constamment mise à jour. Voici la procédure :

Ouvrir le site [Heavens Above](https://heavens-above.com/main.aspx?lat=45.8354&lng=1.2645&loc=Limoges&alt=0&tz=CET). Dans "Configuration" => Changez votre lieu d'observation (la page ouverte avec ce lien est configurée avec les coordonnées de Limoges) => Dans "Sélectionnez une localisation => Dérouler vers le bas => Indiquez le nom de la ville ou les coordonnées de votre point d'observation => cliquez sur Recherche => changer, si besoin, votre fuseau horaire (GMT + 2:00) => ACTUALISER. Sur le nouvel écran => Satellites => ISS.

Cette nouvelle page indique les passages visibles de l'ISS à une période donnée. Jusqu'à la rédaction de ces éphémérides, l'ISS est visible les 01, 02, 03, 04, 06, 18 et du 20 au 31 octobre.

Vous pouvez aussi charger l'application **ISS Detector** dans votre smartphone. Votre position le jour de l'observation et la date fournies par le GPS permettront à cette application de vous lister les horaires des passages de l'ISS dans votre ciel du moment. Une alarme et une carte du ciel vous indiqueront quand et où il faut commencer à observer !

Bonnes observations !